11月26日和以后日期要回国的一定要看这里!看这里!看这里!

满满的干货,不看太可惜[流泪]

我是11月12日的航班,当时二检后住在康德酒店隔离,群里大概250人左右。

出发当天按要求,分成两批下楼退房的。我是第二批11:30的,等我们坐上大巴到 机场的时候,第一批到的已经排起了老长的长龙了!

我的序号还靠后,如果要是排队基本上就是在队尾了。根据后期进入候机室的情况 看,如果在队尾继续排队,估计要站4-5个小时的。因为我们那天航班晚点了,我 <sup>是</sup>**第三个** 进入候机室的,等到五点多厦门飞马尼拉的航班已经降落了,居然还有人排队进入 候机室。

当然了,千万不要认为我插队了。我只是合理地利用了一下规则,用了点小窍门。

什么窍门呢?

那就是使用带有skyteam天合联盟图标的会员卡,在商务舱办理登机牌的位置排队 ,人少、办理超级快。预计会超过200多人提前拿到登机牌,免去长达4小时的排队 困扰,悠哉悠哉地在候机室坐着等待,不香么?[呲牙]

厦航是天合联盟

成员,支持天合优享,即可以在商务舱办理登机牌的位置办理登机手续。而且是不 限制会员卡级别的,只要你有印有skyteam天合联盟图标的会员卡就可以。

一般有两个途径可以办理skyteam天合联盟图标的会员卡

1.之前办理过同样成员的会员卡,例如南航等。

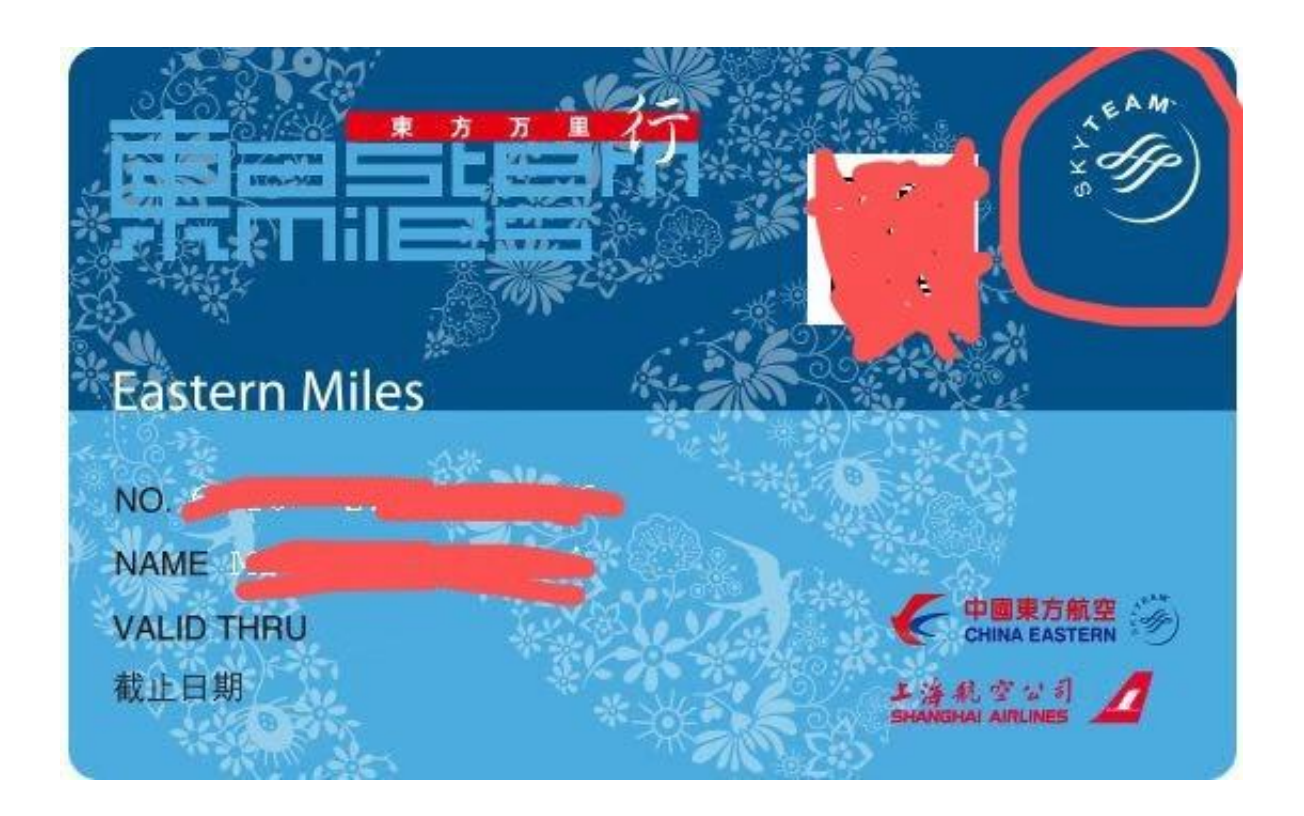

2.我们预约厦航机票的时候,都在厦航的APP上实名注册过,其实就已经自动成为 会员了。只需要打开厦航APP——点击右下角的"我的"——点击"白鹭会员"— —就能看到你的会员卡了。上面是印有skyteam天合联盟图标哟。

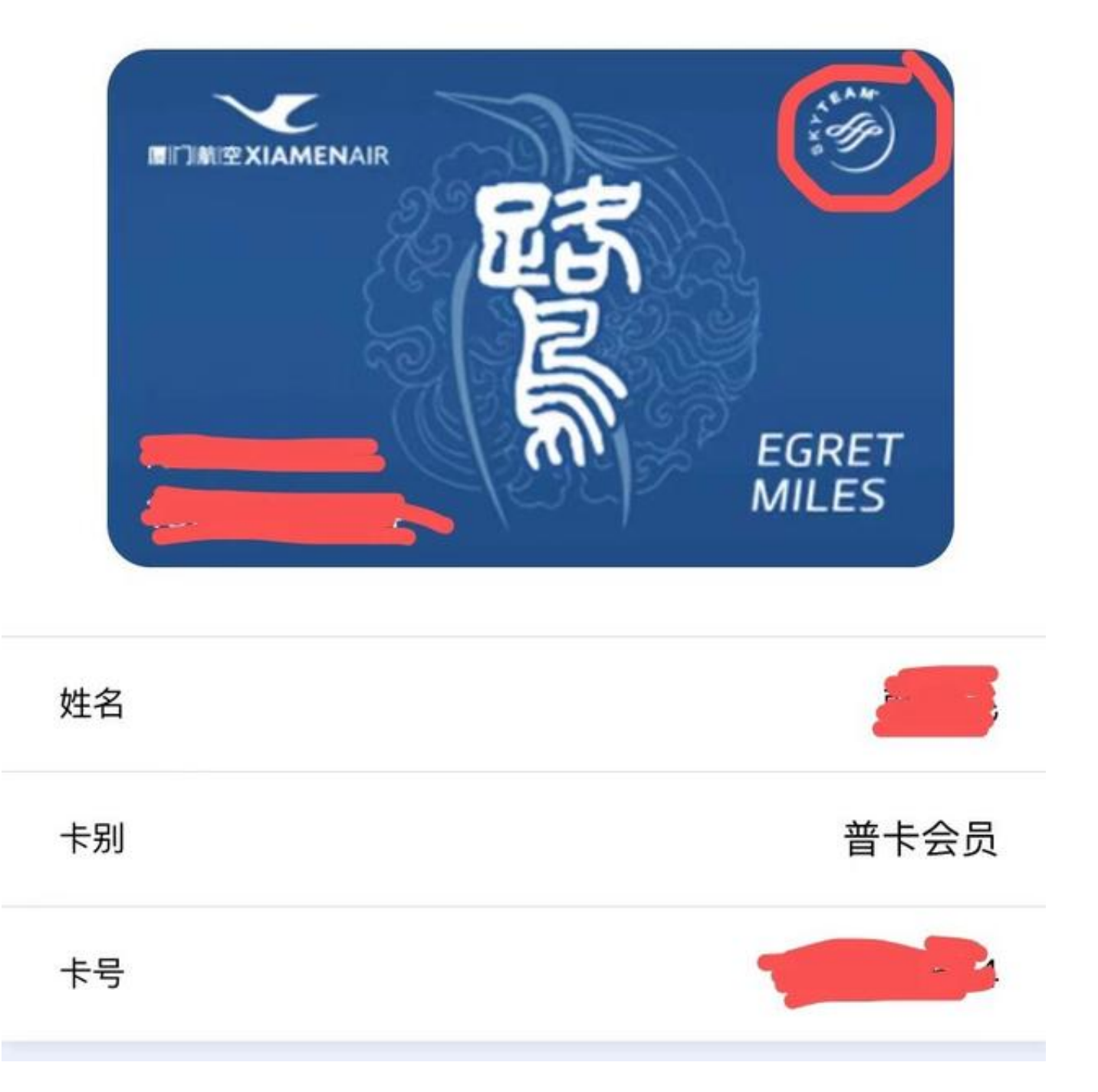

建议截图保存在手机相册里,在柜台方便菲律宾工作人员查验。

举手之劳,让自己免受4小时站立排队之苦,赶紧行动吧!

其实在换登机牌的时候,也是有窍门的,至少能让你比别人早进入隔离酒店1个小 时!!!

想知道是什么窍门?

快来点击关注,稍后分享。